# CS/ENGRD 2110 **SPRING 2015**

Lecture 5: Local vars; Inside-out rule; constructors http://courses.cs.cornell.edu/cs2110

#### References to text and JavaSummary.pptx

- $\Box$  Local variable: variable declared in a method body B.10–B.11 slide 45
- $\Box$  Inside-out rule, bottom-up/overriding rule C.15 slide 31-32 and consequences thereof slide 45
- ¨ Use of **this** B.10 slide 23-24 and **super** C.15 slide 28, 33
- Constructors in a subclass C.9–C.10 slide 24-29
- $\Box$  First statement of a constructor body must be a call on another constructor —if not Java puts in **super**(); C.10 slide 29

#### Homework

Visit course website, click on Resources and then on Code Style Guidelines. Study

- 4.2 Keep methods short
- 4.3 Use statement-comments …
- 4.4 Use returns to simplify method structure
- 4.6 Declare local variables close to first use …

# Local variables

middle(8, 6, 7)

**4** 

}

/\*\* Return middle value of b, c, d (no ordering assumed) \*/ **public static int** middle(**int** b, **int** c, **int** d) {

**if**  $(b > c)$  { **int** temp= b;  $b = c$ ; c= temp; } //  $\{ b \leq c \}$ **if**  $(d \le b)$  { **return** b; } //  $\{ b < d \text{ and } b \leq c \}$ 

**return** Math.min(c, d);

Local variable: variable declared in method body Parameter: variable declared in () of method header

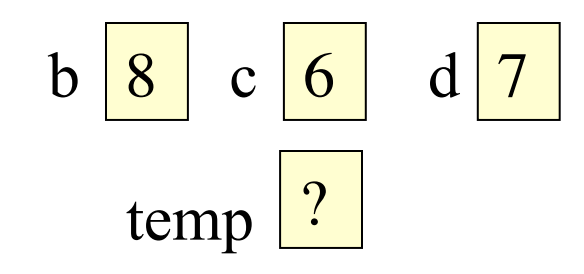

All parameters and local variables are created when a call is executed, *before* the method body is executed. They are destroyed when method body terminates.

# Scope of local variable

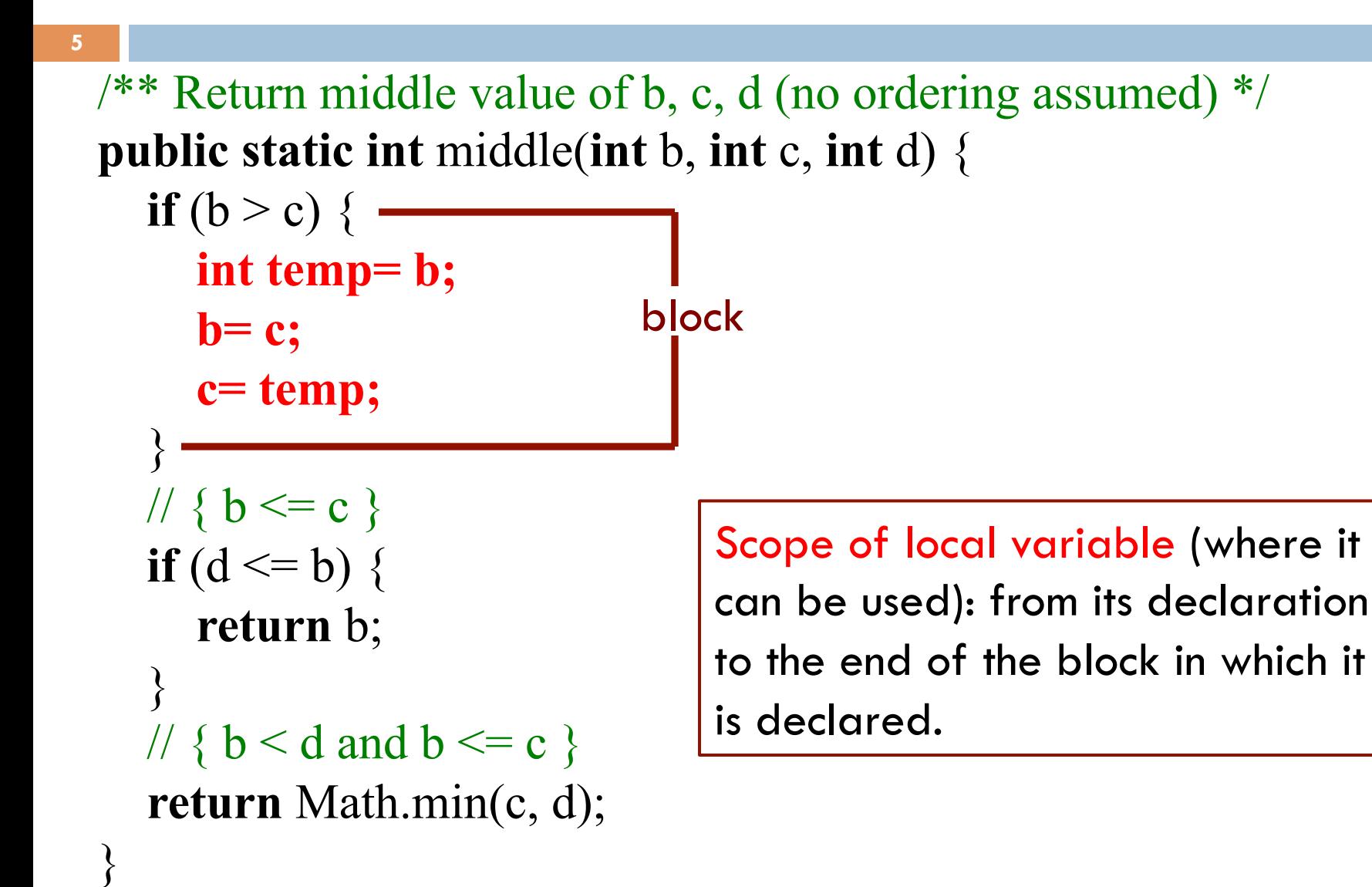

# Principle about placement of declaration

**6** 

 $\mathbf{\hat{z}}$ 

/\*\* Return middle value of b, c, d (no ordering assumed) \*/ **public static int** middle(**int** b, **int** c, **int** d) {

 **int temp; if**  $(b > c)$  { **temp= b; b= c; c= temp;**  } //  $\{ b \leq c \}$ **if**  $(d \le b)$  { **return** b; } //  $\{ b < d \text{ and } b \leq c \}$ **return** Math.min(c, d);

**Not good!** No need for reader to know about temp except when reading the then-part of the ifstatement

Principle: Declare a local variable as close to its first use as possible.

### Assertions promote understanding

**7** 

```
\frac{7}{7} Return middle value of b, c, d (no ordering assumed) */
public static int middle(int b, int c, int d) {
```

```
if (b > c) {
      int temp= b; 
     b = c;
      c= temp; 
 } 
  // \{ b \leq c \}if (d \le b) {
      return b; 
 } 
  // \{ b < d \text{ and } b \leq c \} return Math.min(c, d); 
}
                                    Assertion: Asserting that b \leq cat this point. Helps reader 
                                    understand code below.
```
# Bottom-up/overriding rule

#### Which method toString()  $\int_{c}^{\infty}$  PhD@20 is called by

c.toString() ?

#### **Overriding rule** or **bottom-up rule:**

To find out which is used, start at the bottom of the object and search upward until a matching one is found.

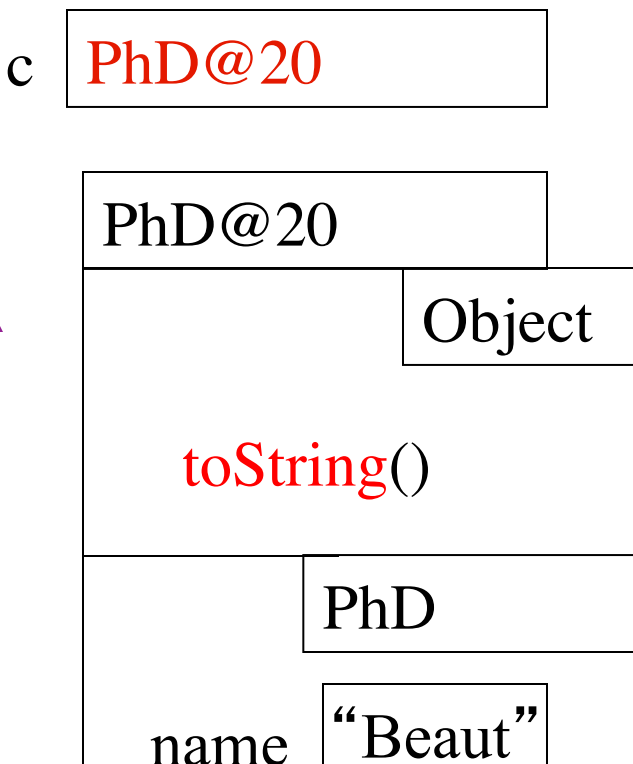

toString()  $\{ \dots \}$ 

### Inside-out rule

**9** 

*Inside-out rule***:** Code in a construct can reference any names declared in that construct, as well as names that appear in enclosing constructs. (If name is declared twice, the closer one prevails.)

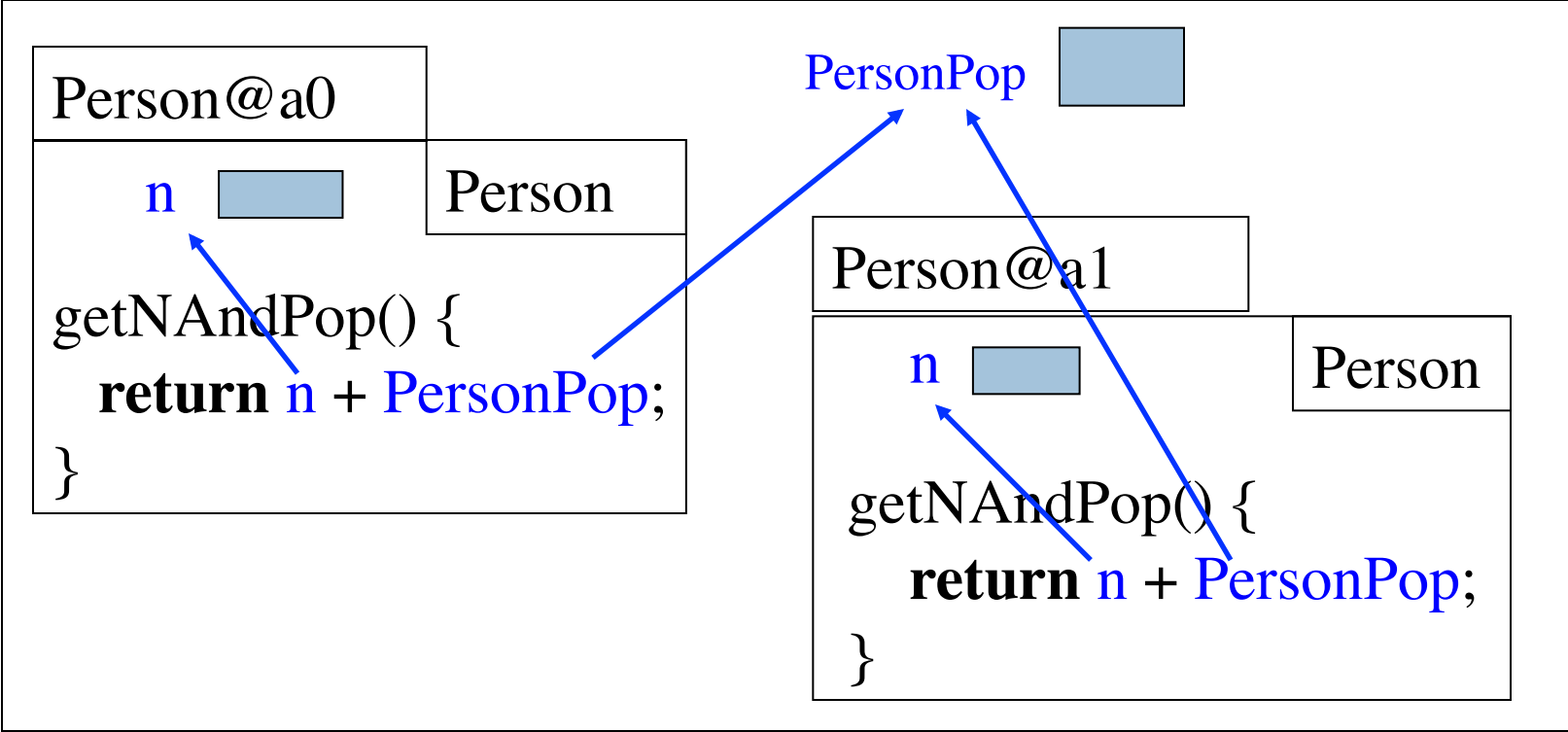

Person's objects and static components

### Parameters participate in inside-out rule

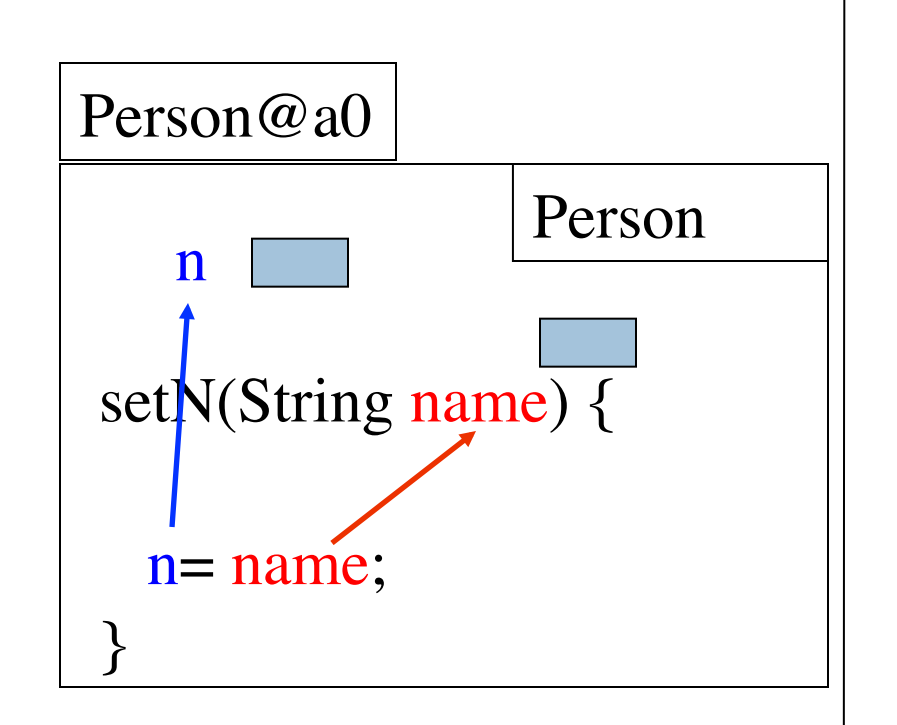

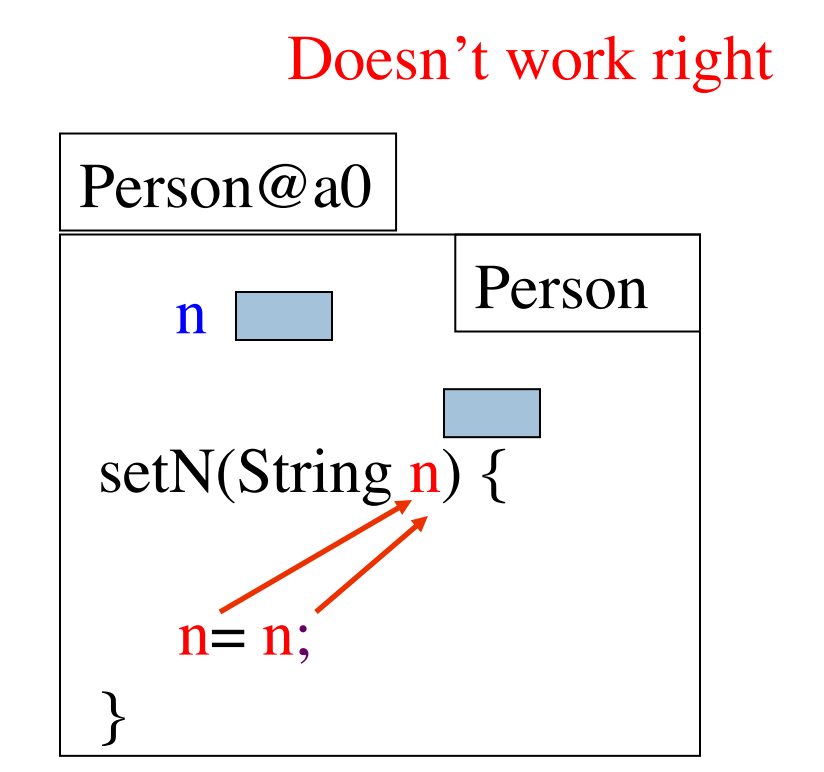

Parameter n "blocks" reference to field n. (n is a "shadowed" variable)

# A solution: use **this**

**11** 

**Memorize: Within an object, this evaluates to the name of the object.** 

In object Person@a0, **this** evaluates to Person@a0 In object Person@a1, **this** evaluates to Person@a1

Person@a0.n is this variable

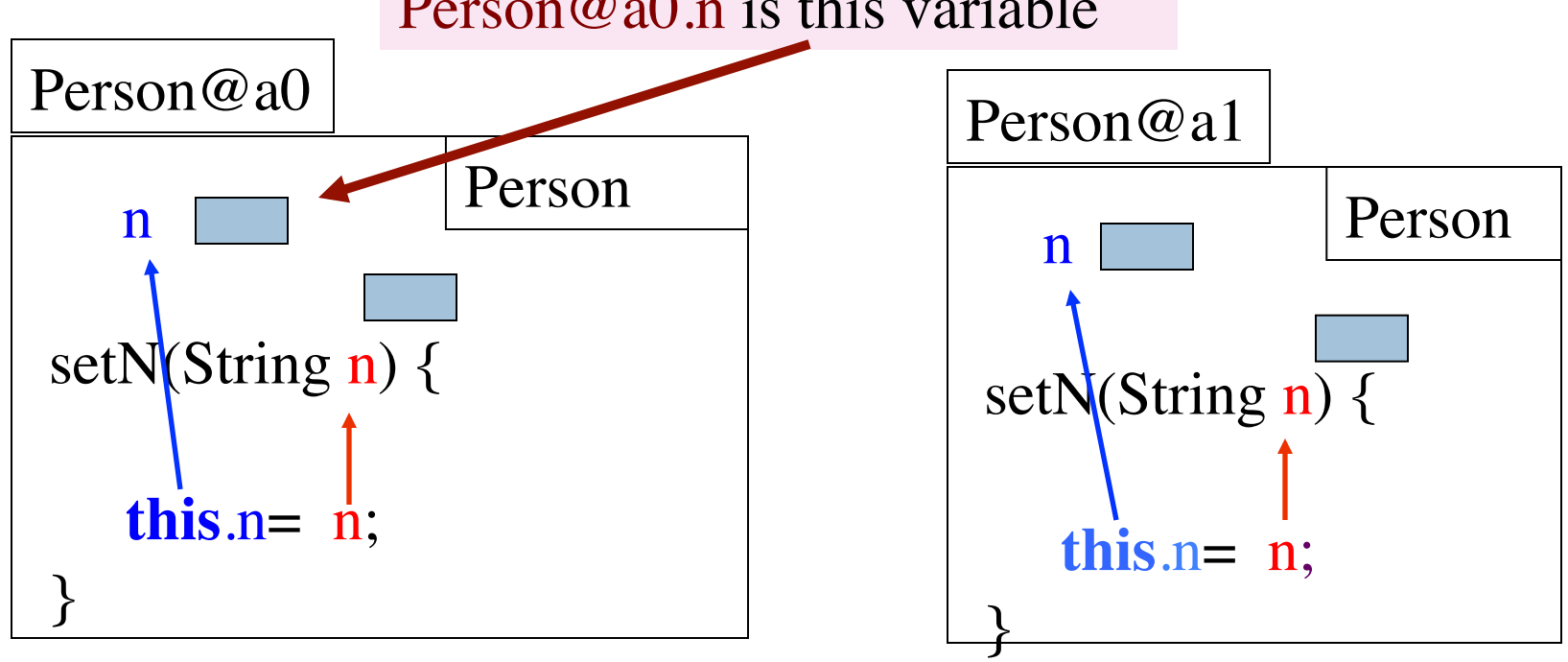

### About **super**

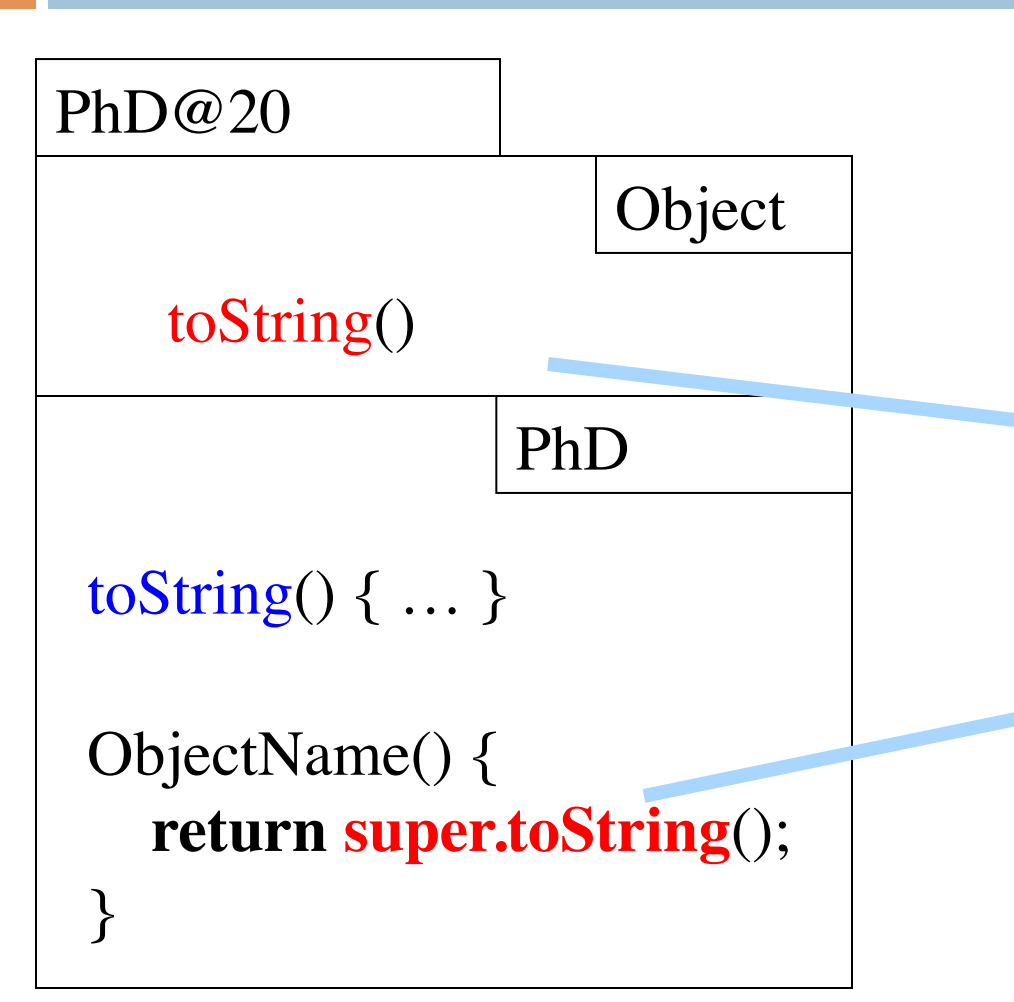

Within a subclass object, **super** refers to the partition above the one that contains **super**.

> Because of the keyword **super**, this calls toString in the Object partition.

# Calling a constructor from a constructor

}

}

…

#### **public class** Time

 **private int** hr; //hour of day, 0..23 **private int** min; // minute of hour, 0..59

 /\*\* Constructor: instance with h hours and m minutes \*/ **public** Time(**int** h, **int** m) { …}

 /\*\* Constructor: instance with m minutes … \*/ **public** Time(**int** m) {

 $hr = m / 60;$  $min = m \% 60;$ 

> Want to change body to call first constructor

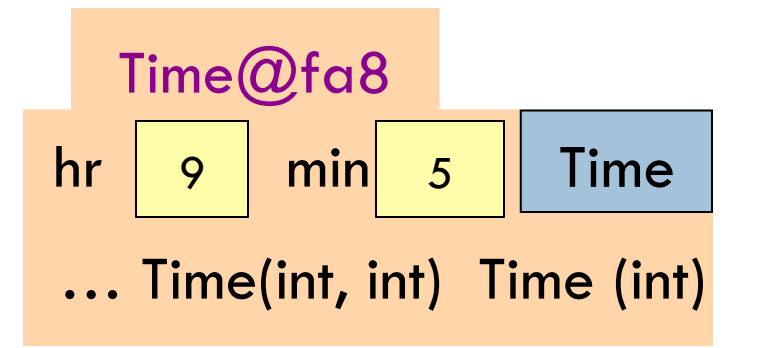

# Calling a constructor from a constructor

```
public class Time
```
 **private int** hr; //hour of day, 0..23 **private int** min; // minute of hour, 0..59

 /\*\* Constructor: instance with h hours and m minutes … \*/ **public** Time(**int** h, **int** m) { …}

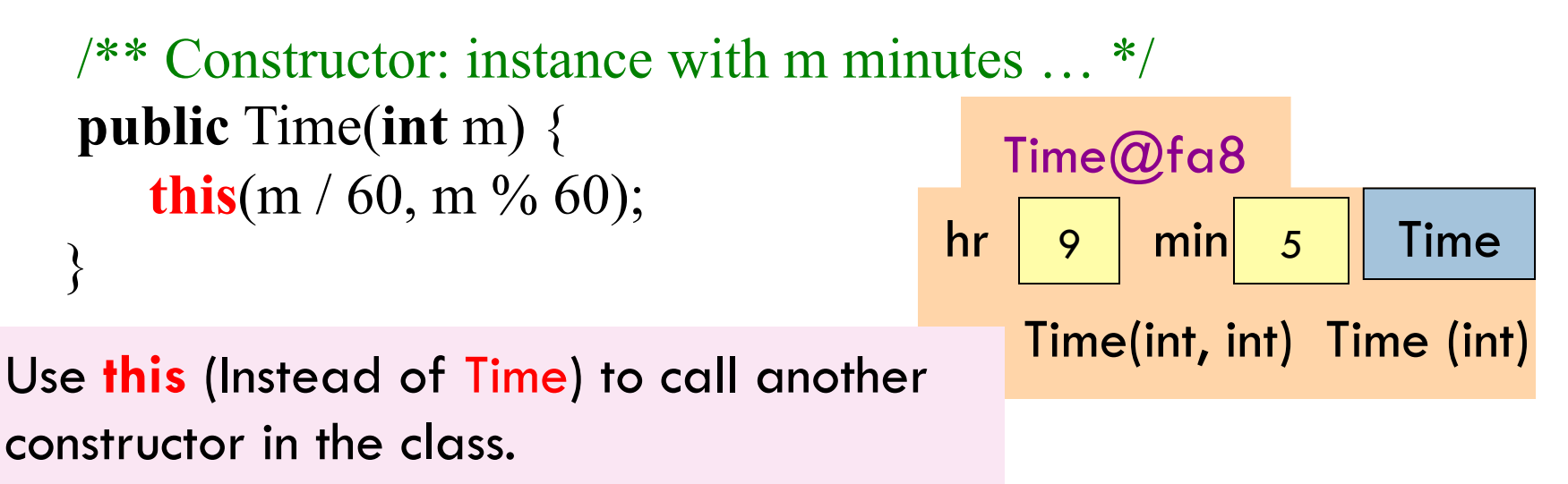

Must be first statement in constructor body!

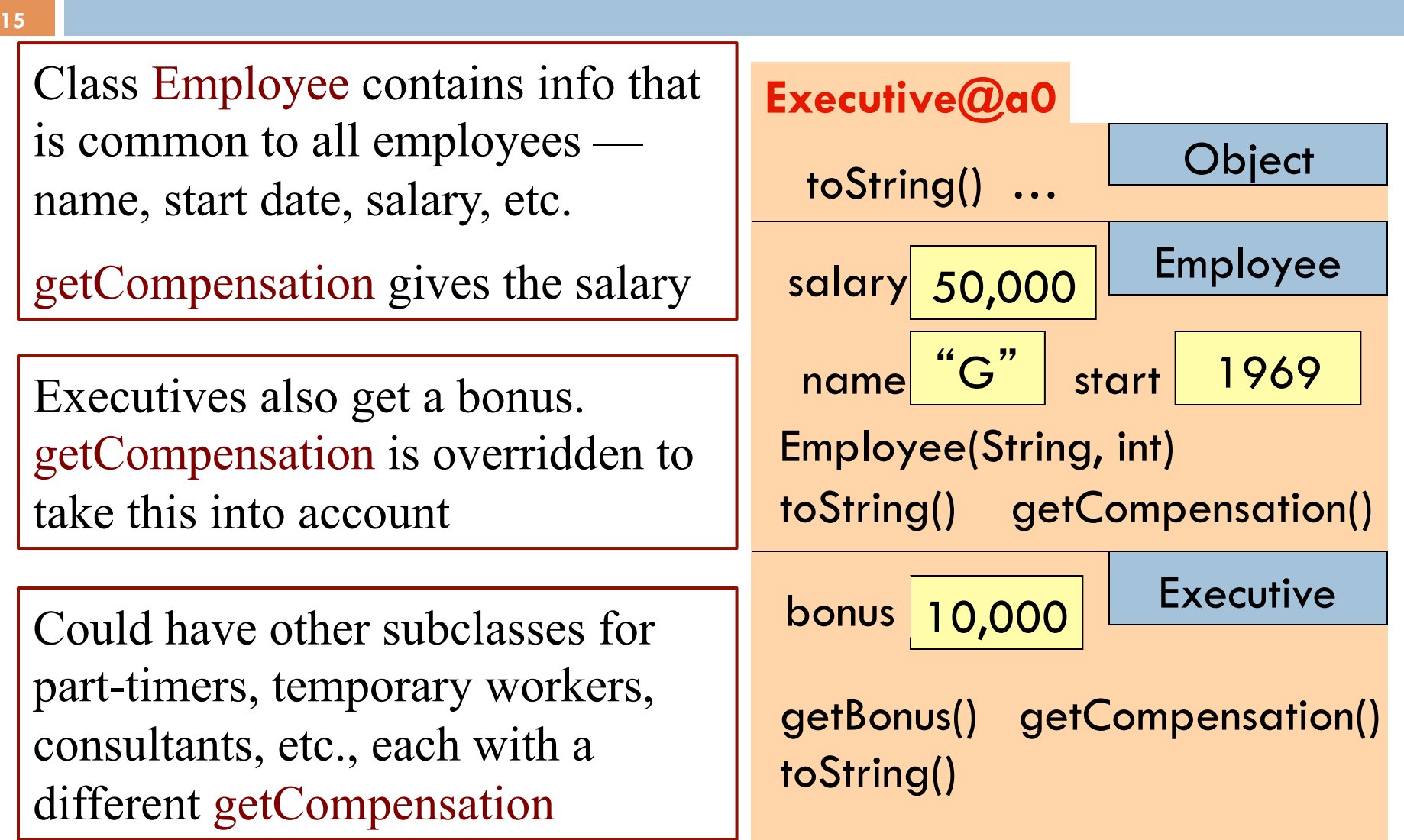

### Without OO …

Without OO, you would write a long involved method:

#### **public double** getCompensation(…) {

 **if** (worker is an executive)

 { … }  **else if** (worker is part time) { … }

 **else** if (worker is temporary) { … }

 **else** …

OO eliminates need for many of these long, convoluted methods, which are hard to maintain.

Instead, each subclass has its own getCompensation.

End up with many more methods, which are usually very short

**17** 

 $\frac{7}{7}$  Constructor: employee with name n, year hired d, salary s  $\frac{1}{7}$ **public** Employee(String n, **int** d, **double** s) {

name= n; start= $d$ ; salary= s; }

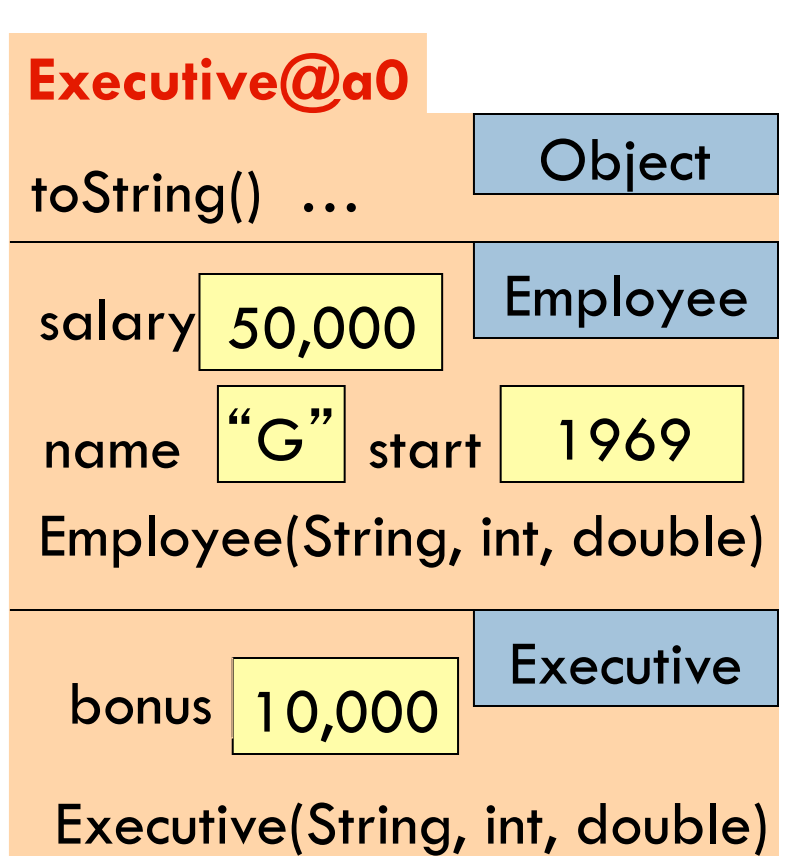

**18** 

 $\frac{7**}{*}$  Constructor: employee with name n, year hired d, salary s \*/ **public** Employee(String n, **int** d, **double** s)

**Executive@a0** name start salary Employee(String, int, double) Employee bonus **Executive** /\*\* Constructor: executive with name n, year hired d, salary of  $$50,000,$  bonus b  $*/$ **public** Executive(String n, **int** d, **double** b) **Principle**: **In subclass constructor, fill in the superclass fields first**  How to do that if they are private?

**Call constructor in superclass**

Executive(String, int, double)

**19** 

 $\frac{7}{7}$  Constructor: employee with name n, year hired d, salary s  $\frac{1}{7}$ **public** Employee(String n, **int** d, **double** s)

**Executive@a0** name start salary /\*\* Constructor: executive with name n, year hired d, salary of  $$50,000,$  bonus b  $*/$ **public** Executive(String n, **int** d, **double** b) { Employee(n, d, 50000); bonus= b; } **super** 

To call a superclass constructor, use **super**( … )

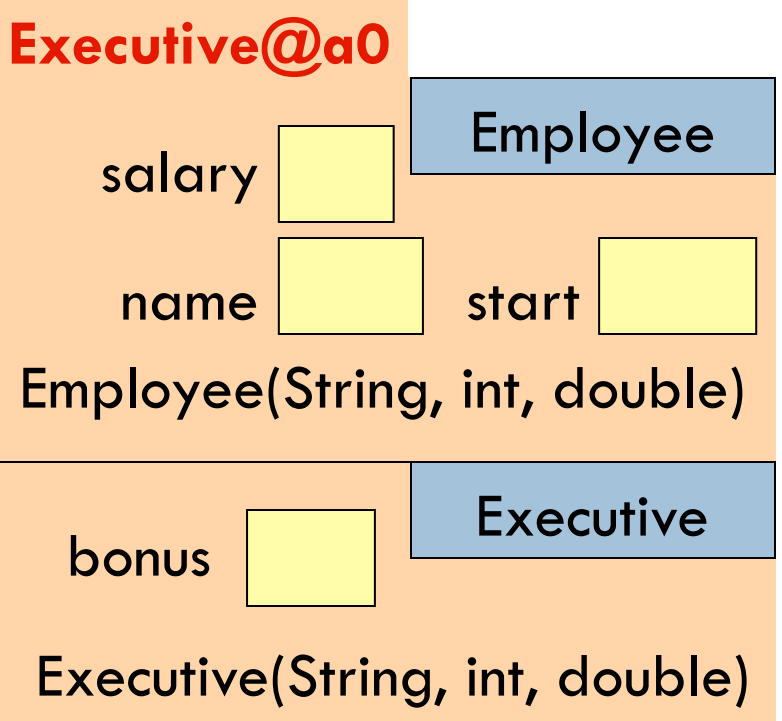

```
/** Constructor: an instance with …*/ 
public C (…) { 
   S0; 
   S1; 
 … 
} 
                                                          C@a0
             Java syntax: First statement of any 
             constructor you write must be a call 
             on another constructor 
                 this( … ); or super( … ); 
                                                               Object
                                                          Object( … ) 
                                                              … 
  super();
```
C1( … )

 $C(\ldots)$ 

C1

C

If you don't put one in, Java silently inserts this one: **super**();